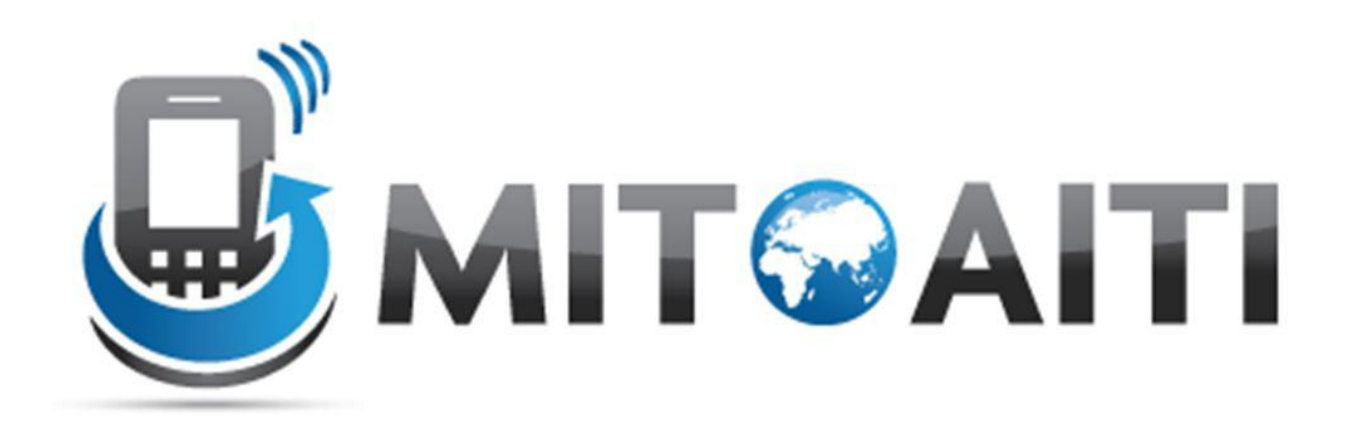

#### Lecture 03: Control Structures AITI Nigeria Summer 2012 University of Lagos.

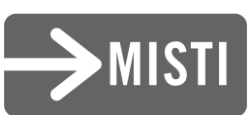

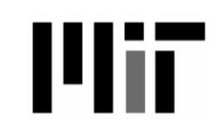

### Agenda

1. Block Statements

2. Decision Statements

3. Loops

# What are Control Structures?

- Without control structures, a computer would evaluate all instructions in a program sequentially
- Allow you to control:
	- the order in which instructions are evaluated
	- which instructions are evaluated
	- the "flow" of the program
- Use pre-established code structures:
	- block statements (anything contained within curly brackets)
	- decision statements ( if, if-else, switch )
	- Loops ( for, while )

## Block Statements

• Statements contained within curly brackets

```
{ 
  statement1;
  statement2;
```
• Evaluated sequentially when given instruction to "enter" curly brackets

}

• *Most basic control structure (building block of other control structures)*

#### Decision Statements: if-then

#### The "if" decision statement causes a program to execute a statement *conditionally\**

```
if (condition) {
    statement;
  }
next_statement;
```
**\*Executes a statement when a condition is true**

# Dissecting if-then

- if (condition) { statement; } next statement;
- The condition must produce either true or false, also known as a boolean value
- If condition returns true, statement is executed and then next statement
- If condition returns false, statement is not executed and the program continues at next\_statement

#### if-then Statement Flow Chart

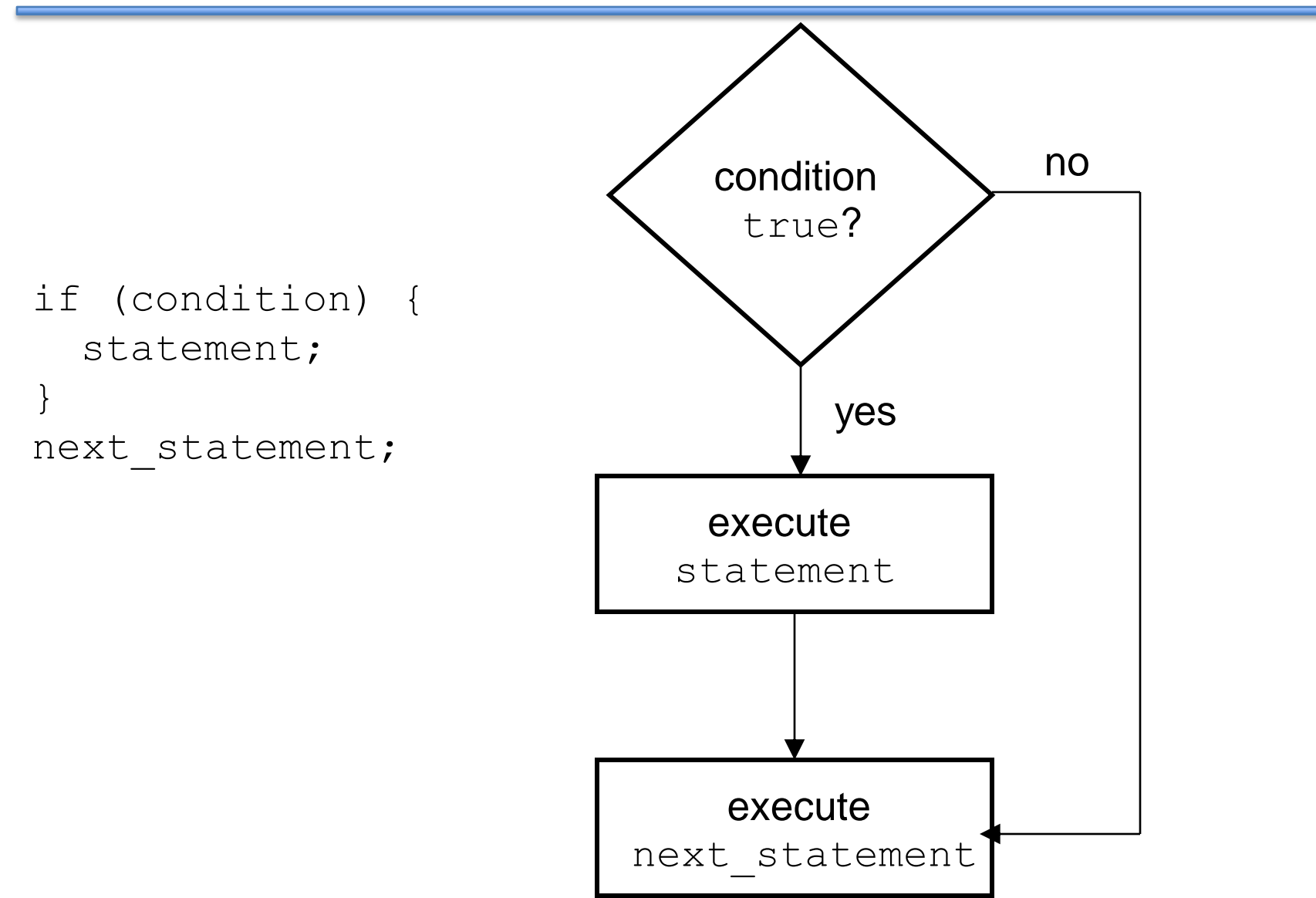

### if-then Example

```
int price = 5;
if (price > 3) {
  System.out.println("Too expensive");
}
//continue to next statement
```
Output**:**

Too expensive

### if-then-else Statements

• The basic "if" statement can be extended by adding the "else" clause in order to do something if expression is false

```
if (condition) {
  statement1;
}
else {
  statement2;
}
next_statement;
```
- Again, the condition must produce a boolean value
- If condition returns true, statement1 is executed and then next statement is executed.
- If condition returns false, statement2 is executed and then next statement is executed.

#### yes condition no TRUE? execute statement1 execute statement2 execute next\_statement if (condition){ statement1; } else { statement2; } next statement; if-then-else Statement Flow Chart

### if-then-else Example

```
int price = 2;if (price > 3) {
  System.out.println("Too expensive");
}
else {
  System.out.println("Good deal");
}
//continue to next statement
```
#### Output**:**

#### Good deal

#### Chained if-then Statements

• Note that you can combine if-else statements below to make a chain to deal with more than one case

> if (grade  $== 'A')$ System.out.println("You got an A."); else if  $(\text{grade} == 'B')$ System.out.println("You got a B."); else if (grade  $== 'C')$ System.out.println("You got a C."); else

```
System.out.println("You got an F.");
```
#### Chained if-then-else Statement Flow **Chart**

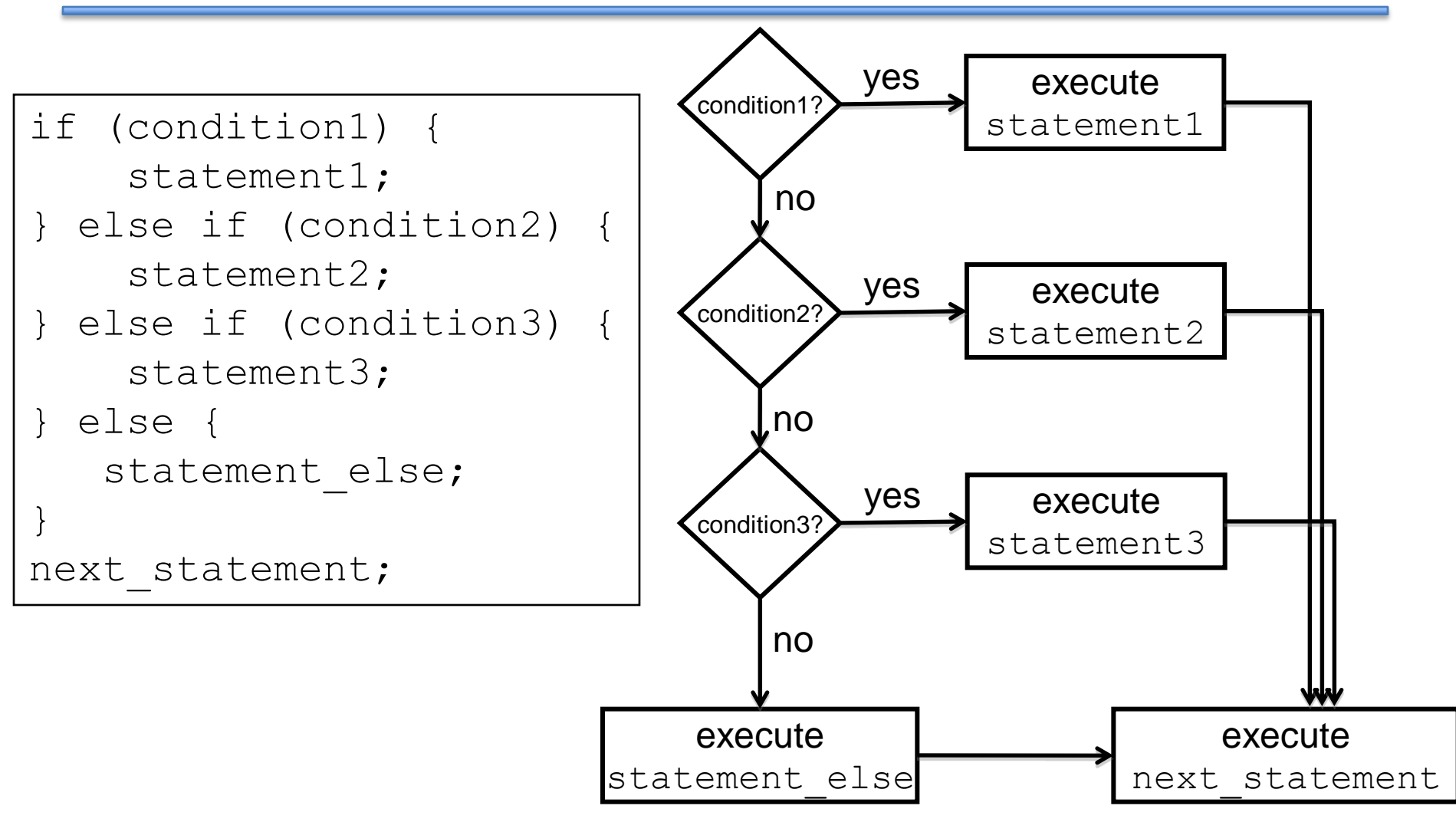

### switch Statements

- The switch statement is another way to test *several cases* generated by a given expression.
- The expression must produce a result of type char, byte, short or int, but not long, float, or double.

```
switch (expression) {
   case value1:
       statement1;
       break;
   case value2:
       statement2;
       break;
   default:
       default statement;
       break;
}
```
The break; statement exits the switch statement

#### switch Statement Flow Chart

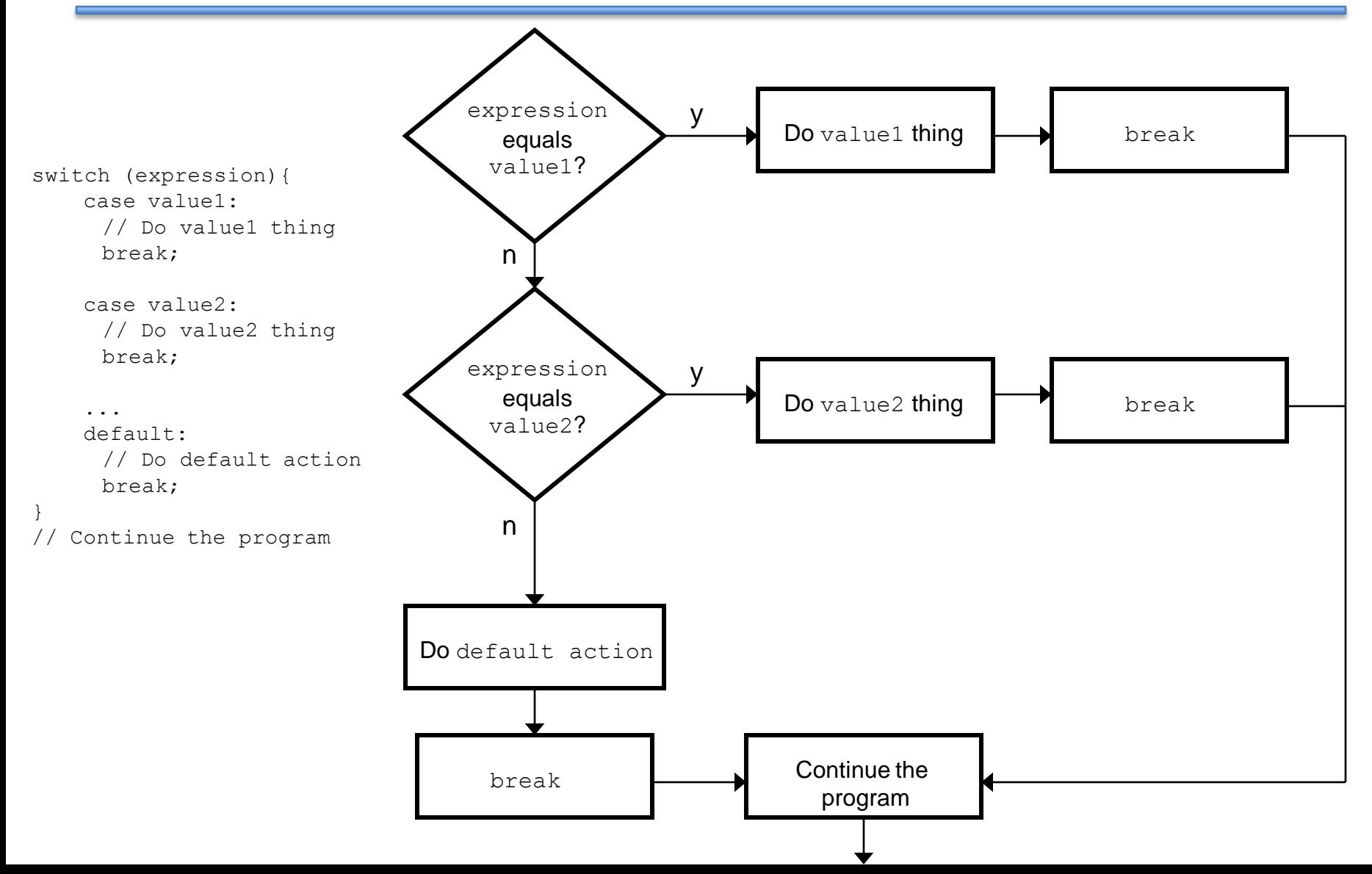

#### Remember the Example…

• Here is the example of chained if-else statements:

```
if (grade == 'A')System.out.println("You got an A.");
else if (\text{grade} == 'B')System.out.println("You got a B.");
else if (grade == 'C')System.out.println("You got a C.");
```
else System.out.println("You got an F.");

#### Chained if-then-else as switch

• Here is the previous example as a switch

```
switch (grade) {
   case 'A':
      System.out.println("You got an A.");
      break;
   case 'B':
      System.out.println("You got a B.");
      break; 
   case 'C':
      System.out.println("You got a C.");
      break; 
   default:
      System.out.println("You got an F.");
}
```
#### What if there are no breaks?

- Without break, switch statements will execute the first statement for which the expression matches the case value AND then evaluate all other statements from that point on
- For example:

```
switch (expression) {
   case value1:
       statement1;
   case value2:
       statement2;
   default:
       default statement;
}
```
• NOTE: **Every statement after the true case is executed**

#### Switch Statement Flow Chart w/o breaks

![](_page_18_Figure_1.jpeg)

### Loops

- A loop allows you to execute a statement or block of statements repeatedly.
- There are 4 types of loops in Java:
	- 1. while loops
	- 2. do-while loops
	- 3. for loops
	- 4. foreach loops (coming soon!)

### The while Loop

```
while (condition){
  statement
}
```
- This while loop executes as long as condition is true. When condition is false, execution continues with the statement following the loop block.
- The condition is tested at the beginning of the loop, so if it is initially false, the loop will not be executed at all.

## while Loop Flow Chart

![](_page_21_Figure_1.jpeg)

# Example

```
int limit = 4;
int sum = 0;int i = 1;while (i < 1imit)\{sum += i;
        i++;}
                               i = 1 sum = 1
                               i = 2 sum = 3
                               i = 3 sum = 6
                               i = 4
```
• What is the value of sum?

**6**

# do-while Loops

• Similar to while loop but guarantees **at least one** execution of the body

```
do {
  statement;
}
while(condition
)
```
## do-while Flowchart

![](_page_24_Figure_1.jpeg)

# do-while Example

boolean test = false;

do { System.out.println("Hey!") } while(test)

# **Output:**

Hey!

# for Loop

• Control structure for capturing the most common type of loop

![](_page_26_Figure_2.jpeg)

#### Dissecting the for Loop

```
for (initialization; condition; update) 
\{statement;
}
```
The control of the  $for$  loop appear in parentheses and is made up of three parts.

- 1. The first part, the initialization, sets the initial conditions for the loop and is executed before the loop starts.
- 2. Loop executes so long as the condition is true and exits otherwise
- 1. The third part of the control information, the update, is used to increment the loop counter. This is executed at the end of each loop iteration.

# for Loop Flow Chart

![](_page_28_Figure_1.jpeg)

```
for (initialization; 
     condition; 
     update) 
{
    //statements
}
next statement;
```
### Example

int limit =  $4$ ; int sum =  $0;$ 

for(int  $i = 1$ ;  $i \le -1$  imit;  $i++$  ) { sum  $+= i;$ }  $i = 1$  $i = 2$  $i = 3$  $i = 4$  sum = 10  $i = 5$  $sum = 1$  $sum = 3$  $sum = 6$ -- --

What is the value of sum?

**10**

#### Another Example

```
for ( int div = 0; div<1000; div++ ) {
```

```
if ( div \frac{1}{2} == 0 ) {
```
}

```
System.out.println(div+"is divisible by 12");
}
```
• This loop will display every number from 0 to 999 that is evenly divisible by 12.

# Other Possibilities

• If there is more than one variable to set up or increment they are separated by a comma.

```
for (i=0, j=0; i*<1000; i++), j+=2) {
   System.out.println(i+"*"+j+"="+i*j);
}
```
You do not have to fill every part of the control of the for loop but you must still have two semi-colons.

```
for (int i=0; i<100; ) {
   sum+=i;
       i++;
}
```
\*Straying far from convention may make code difficult to understand and thus is **not common**

#### Using the break Statement in Loops

- We have seen the use of the break statement in the switch statement.
- In loops, you can use the break statement to exit the current loop you are in. Here is an example:

```
int index = 0;
while (index \leq 4) {
index++;
if (index == 3)break;
   System.out.println("The index is " 
          + index); 
} 
                                         The index is 1
                                         The index is 2
                             index = 1index = 2index = 3
```
#### Using the continue Statement in Loops

- Continue statement causes the loop to jump to the next iteration
- Similar to break, but only skips to next iteration; doesn't exit loop completely

int index = 0; while (index  $\leq$  4) { index++; if  $(index == 3)$ continue; System.out.println("The index is " + index); } The index is 1 The index is 2 -- -- The index is 4  $index = 1$  $index = 2$  $index = 3$  $Index = 4$ 

#### Nested Loops – Example

• Printing a triangle

```
for (int i=1; i<=5; i++){
 for (int j=1; j<=i; j++) {
   System.out.println("*");
  }
} *
                   * *
                   * * *
                   * * * *
```
**\* \* \* \* \***

#### Control Structures Review Questions

You are withdrawing money from a savings account.

How do you use an If Statement to make sure you do not withdraw more than you have?

```
if ( amount < balance )
 {
    balance = balance - amount;}
//next statement
```
# Which Control Structure?

• As a programmer, you will never be asked something like: "Write a for loop to…"

• You will need to implement logic in your program that meets your specification and requirements

• With experience, you will know which control structure to use.